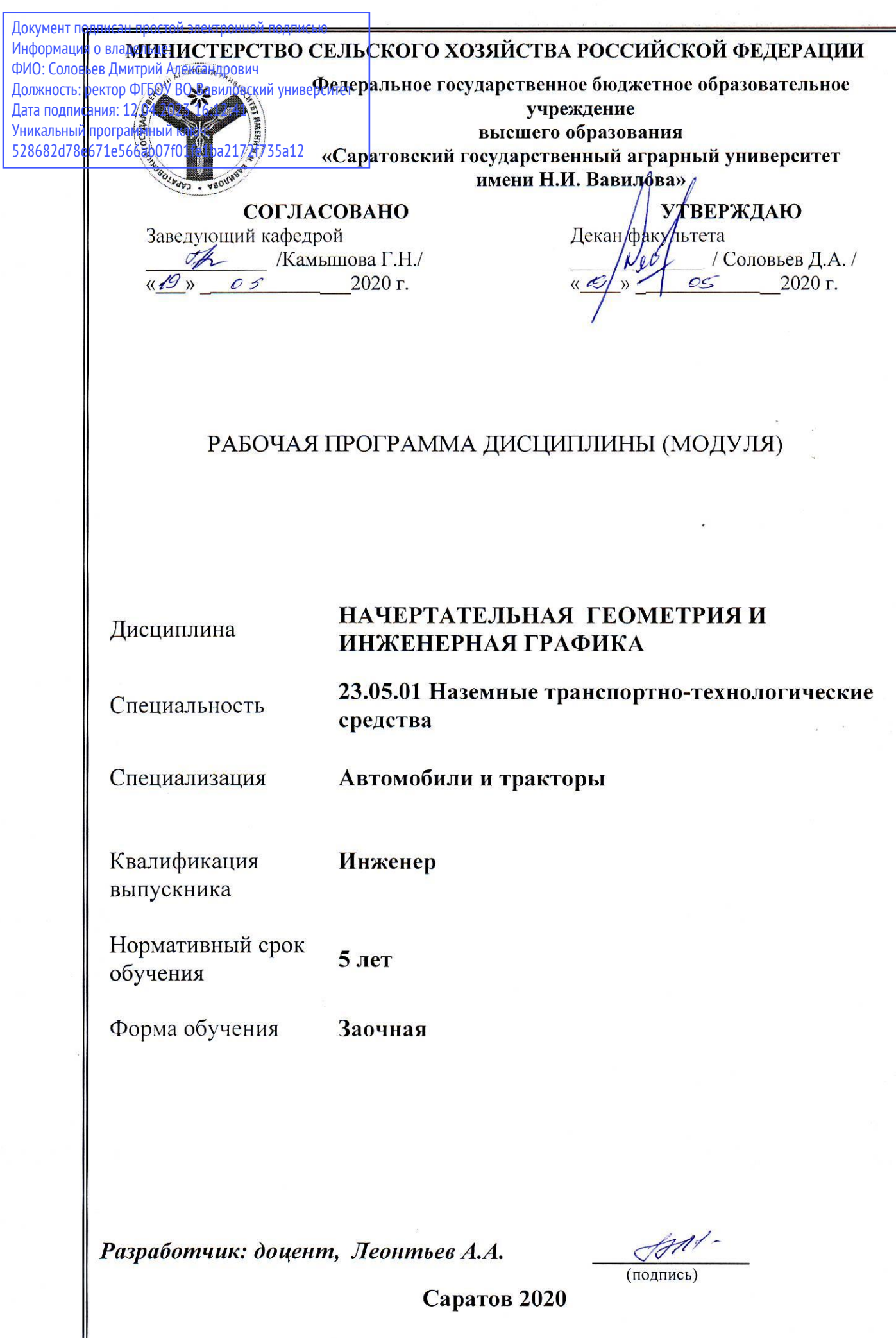

### **1. Цель освоения дисциплины**

Целью изучения дисциплины является формирование навыков выполнения и чтения чертежей различного назначения и решения на чертежах инженерногеометрических задач, демонстрировать базовые знания в области естественнонаучных дисциплин и готовность использовать основные законы, выявлять естественнонаучную сущность проблем возникающих в ходе профессиональной деятельности и участвовать в сборе и анализе исходных данных для проектирования элементов оборудования и объектов деятельности в целом с использованием нормативной документации и современных методов поиска и обработки информации.

## **2. Место дисциплины в структуре ОПОП ВО**

В соответствии с учебным планом по специальности 23.05.01 Наземные транспортно-технологические средства «Начертательная геометрия и инженерная графика» относится к базовой части первого блока.

Для изучения данной дисциплины необходимы знания, умения и навыки, формируемые предшествующей дисциплиной среднего (полного) общего или среднего профессионального образования: «Геометрия».

Дисциплина «Начертательная геометрия и инженерная графика» является базовой для изучения следующих дисциплин: «Детали машин и основы конструирования»; «Теория механизмов и машин»; «Системы автоматизированного проектирования автомобилей и тракторов»; «Проектирование автомобилей и тракторов»; «Контроль технического состояния и предпродажная подготовка автомобилей и тракторов»; «Конструкторская документация для проектирования автомобилей и тракторов»; «Проектирование техники специального назначения на базе автомобилей и тракторов».

## **3. Перечень планируемых результатов обучения по дисциплине, соотнесенных с планируемыми результатами освоения ОПОП ВО**

Изучение данной дисциплины направлено на формирование у обучающихся компетенций, представленных в табл. 1

#### **Таблица 1**

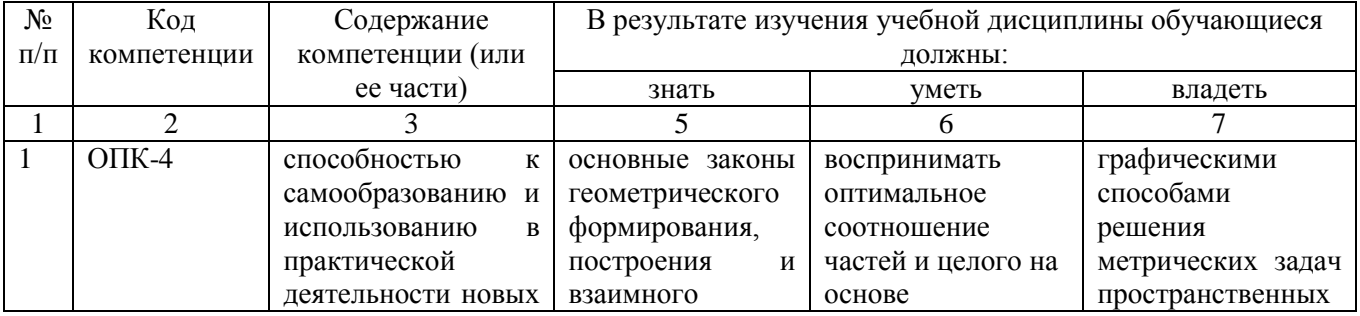

**Требования к результатам освоения дисциплины**

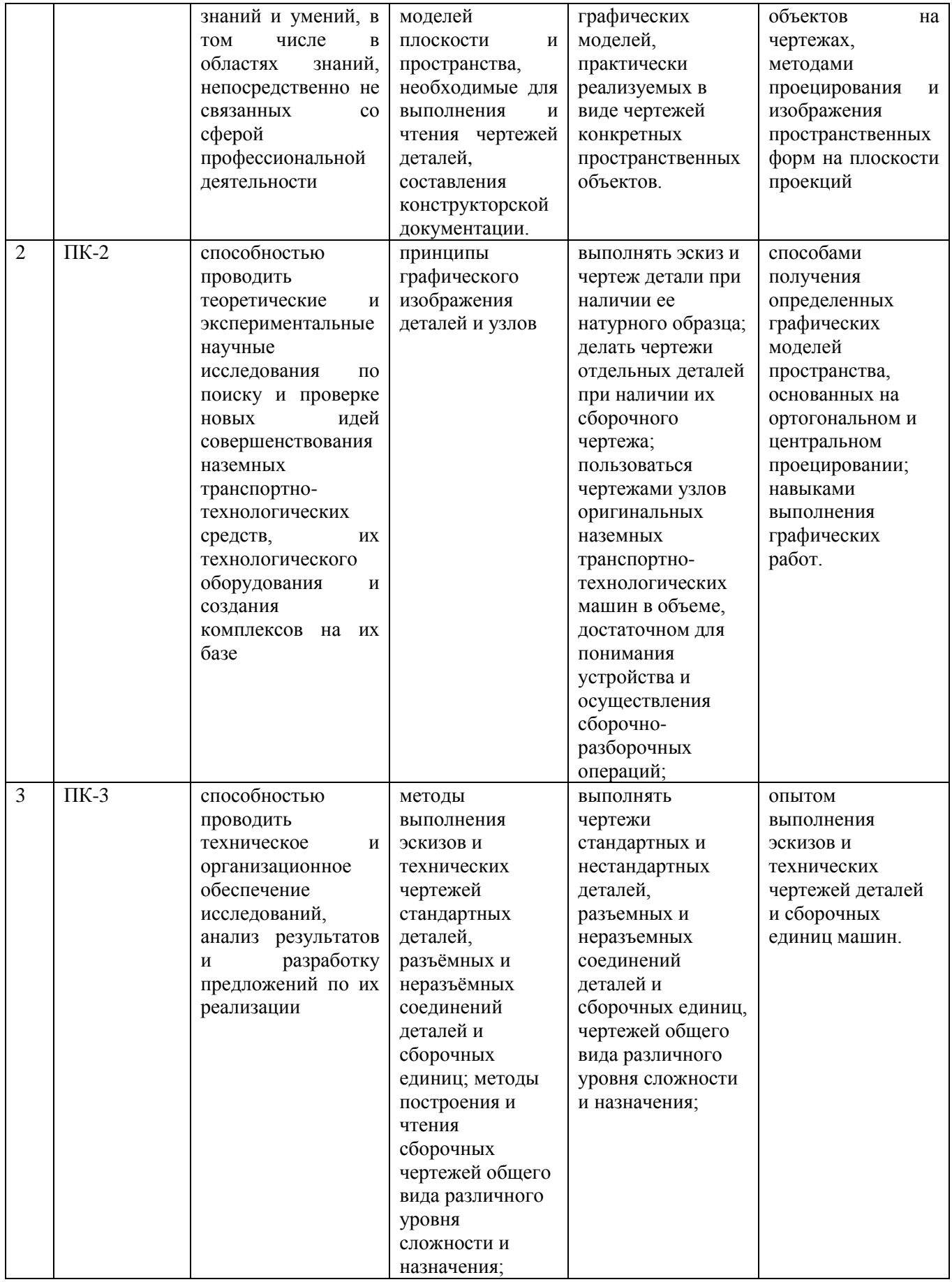

# **4. Объём, структура и содержание дисциплины**

# Общая трудоемкость дисциплины составляет 5 зачетных единиц, 180 часов.

### **Таблица 2**

### **Объем дисциплины**

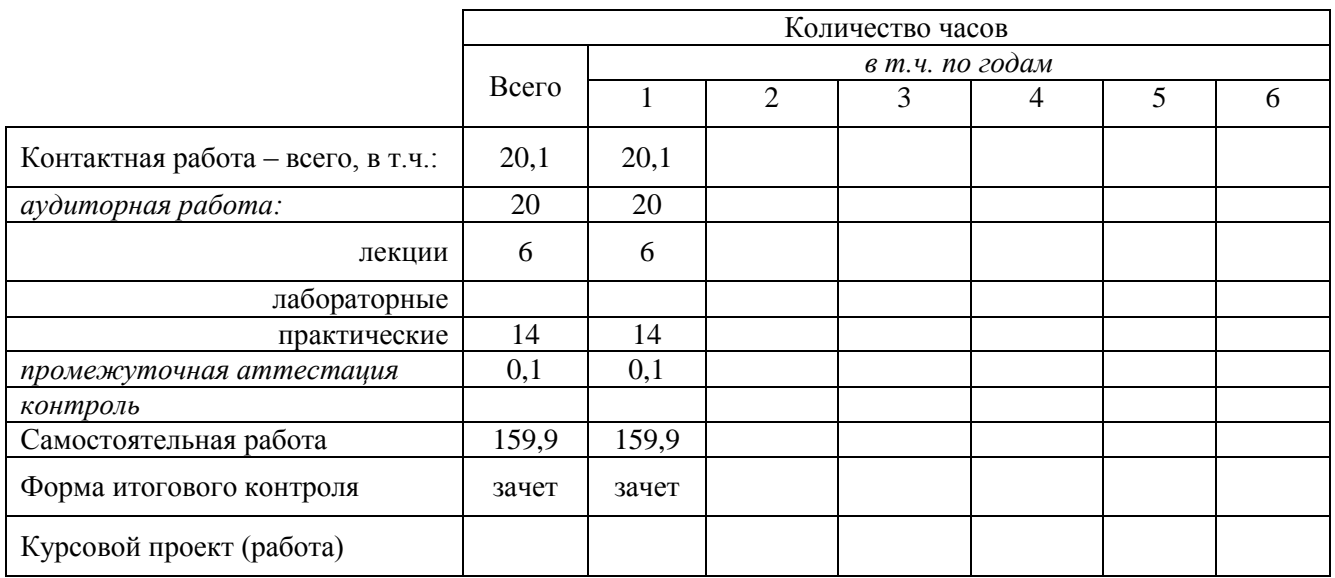

#### **Таблица 3**

#### **Структура и содержание дисциплины**

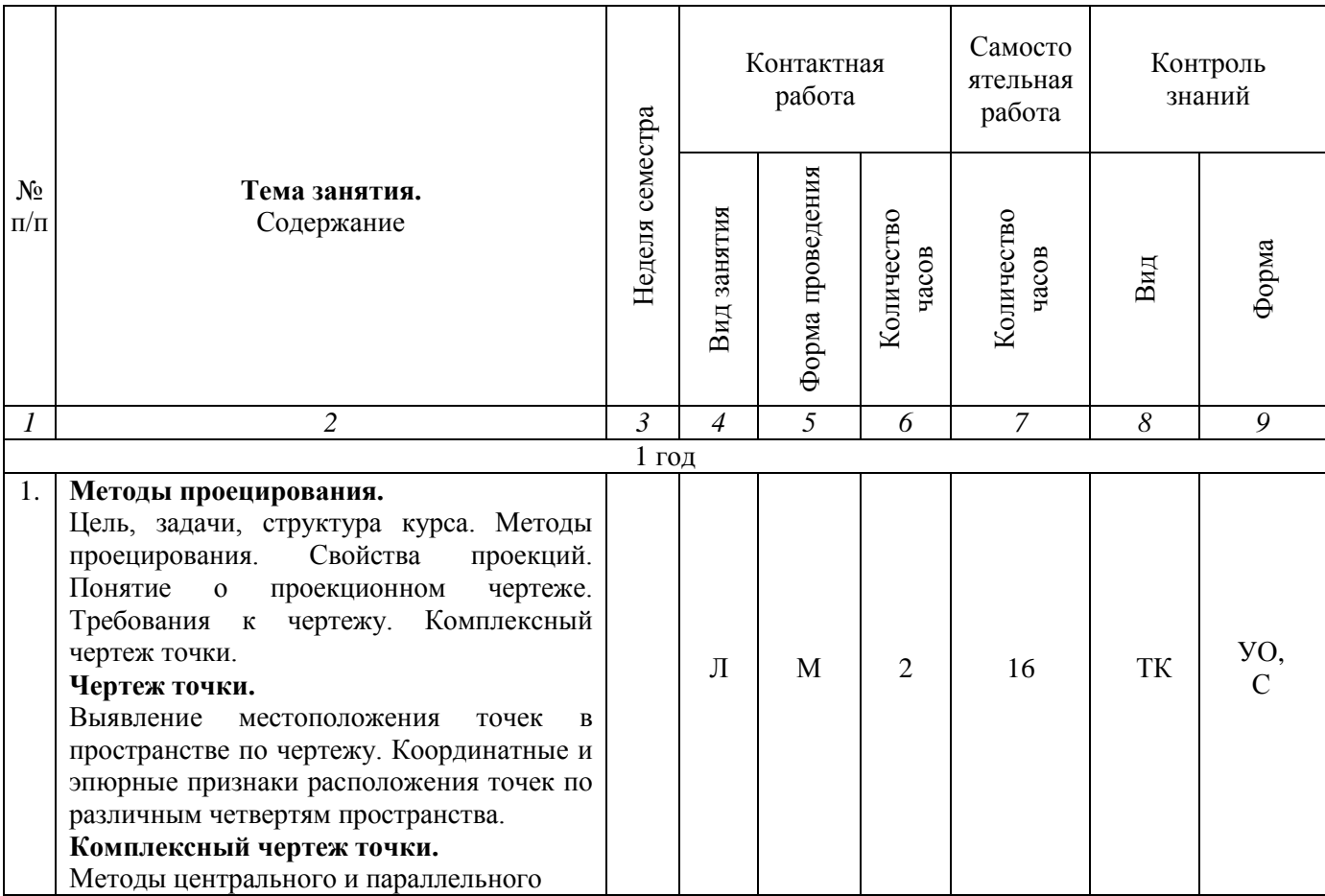

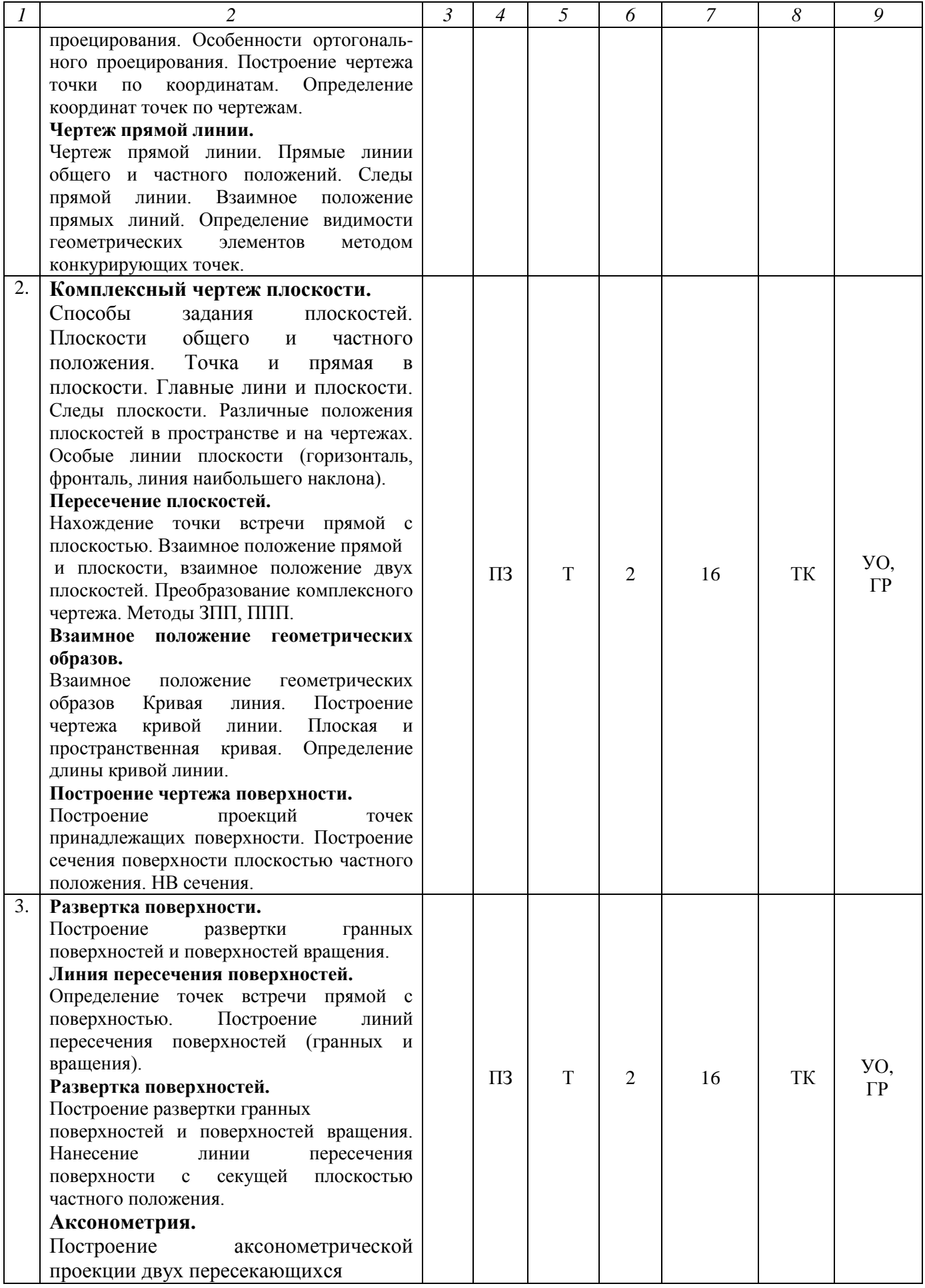

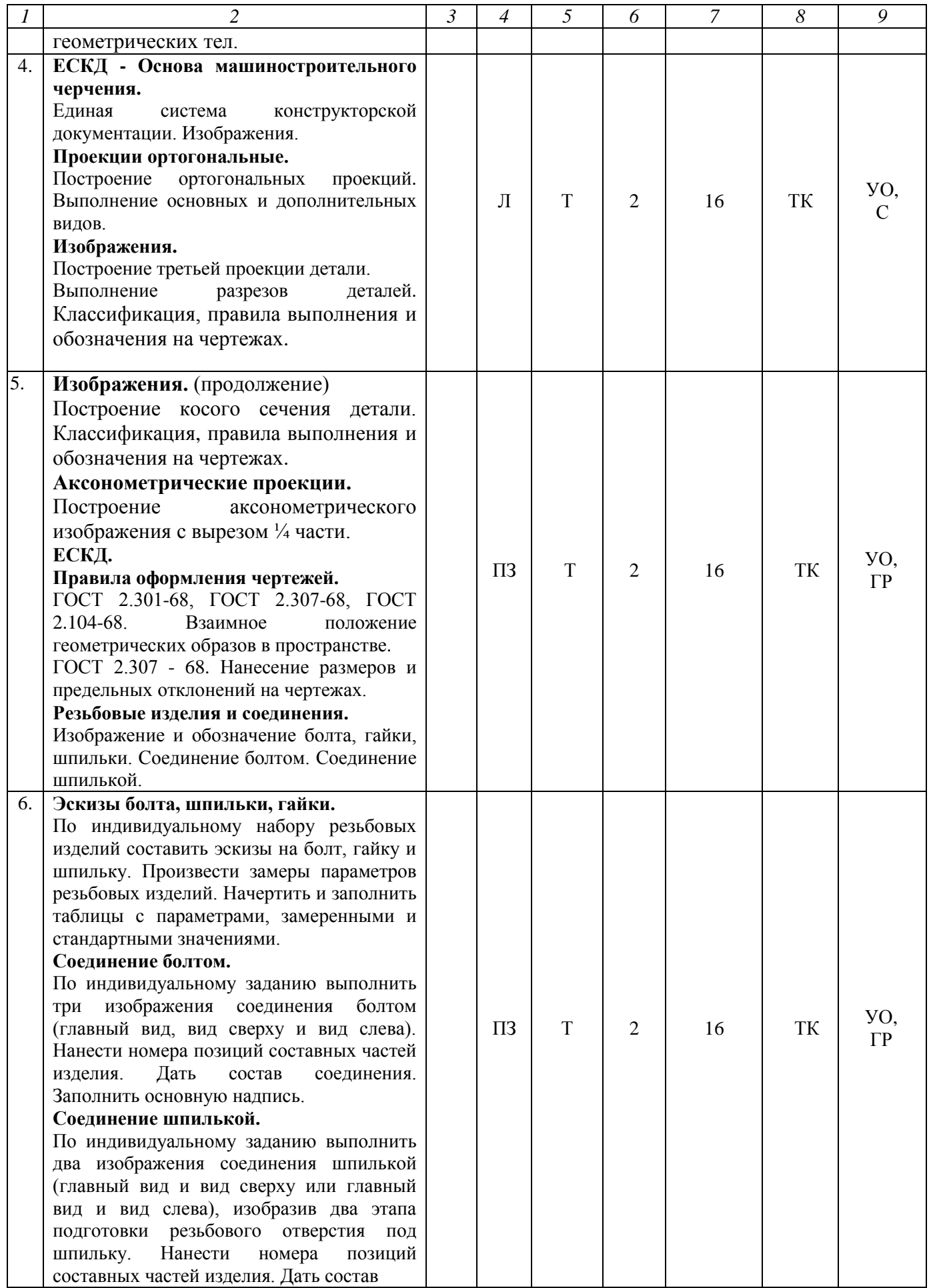

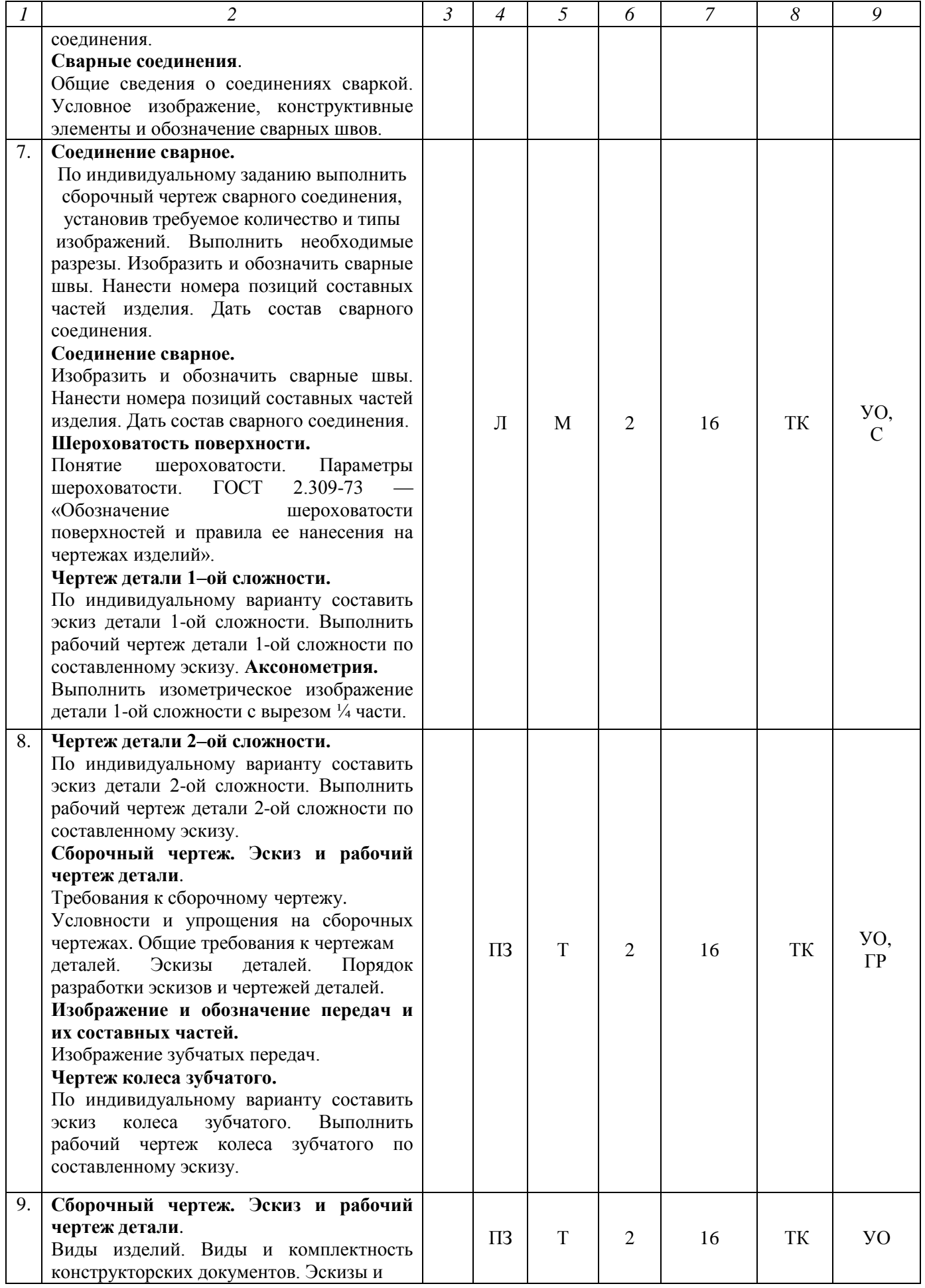

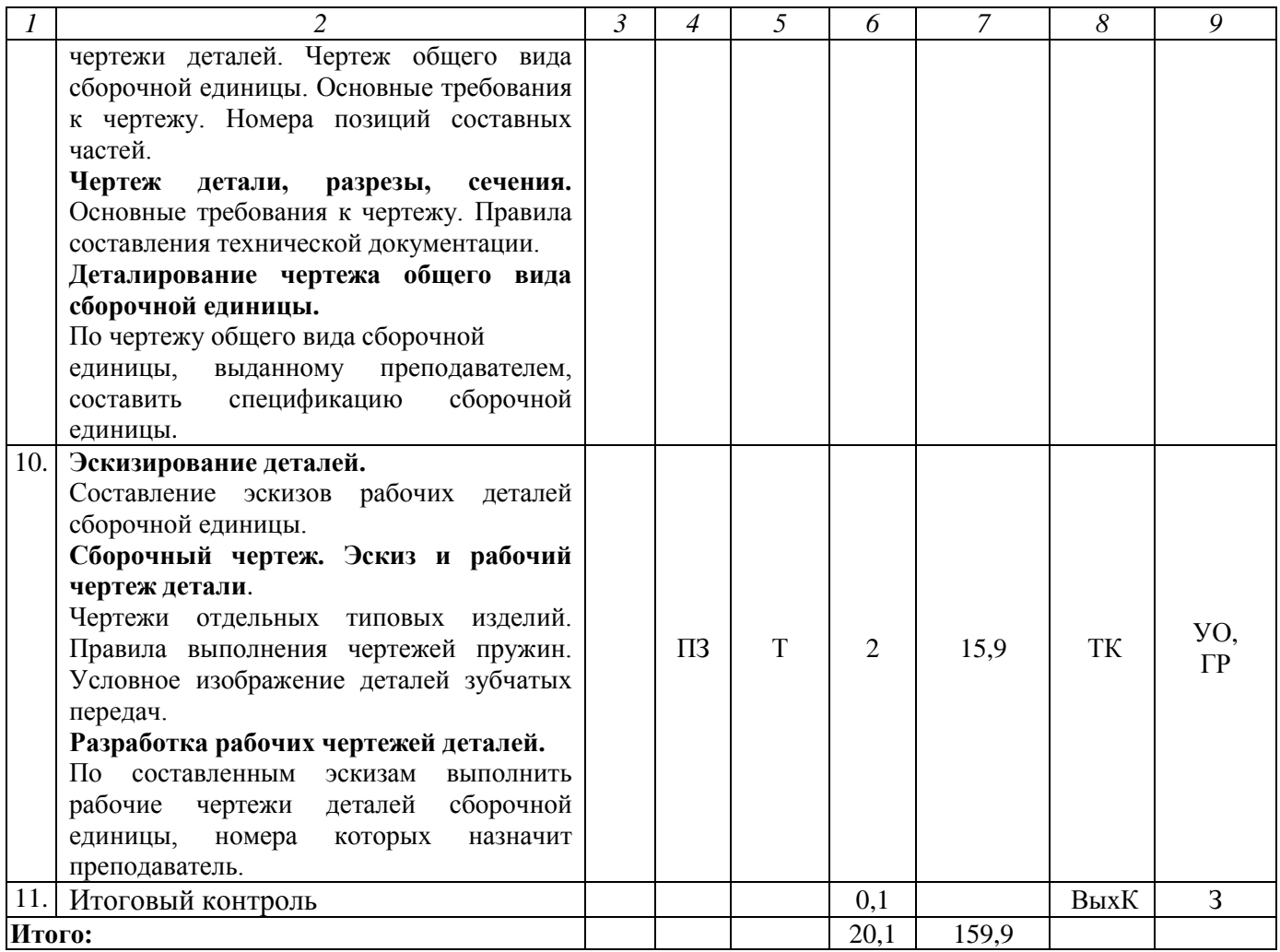

**Примечание:**

Условные обозначения:

**Виды контактной работы**: Л – лекция; ПЗ – практическое занятие.

**Формы проведения занятий**: Т – лекция/занятие, проводимое в традиционной форме, М – моделирование.

**Виды контроля**: ТК – текущий контроль, ВыхК – выходной контроль.

**Форма контроля**: УО – устный опрос, С -собеседование, ГР- графическая работа, З – зачет.

#### **5. Образовательные технологии**

Организация занятий по дисциплине «Начертательная геометрия и инженерная графика» проводится по видам учебной работы: практические занятия, текущий контроль.

Реализация компетентностного подхода в рамках специальности 23.05.01 Наземные транспортно-технологические средства предусматривает использование в учебном процессе активных и интерактивных форм проведения занятий в сочетании с внеаудиторной работой для формирования и развития профессиональных навыков обучающихся.

Лекционные занятия проводится в поточной аудитории с применением мультимедийного проектора в виде учебной презентации. Основные моменты лекционных занятий конспектируются. Отдельные темы предлагаются для самостоятельного изучения с обязательным составлением конспекта

(контролируется) (если данный вид учебной работы предусмотрен учебным планом).

Целью практических занятий является получение практических навыков чтения чертежей и схем, выполнения технических изображений в соответствии с требованиями стандартов ЕСКД, выполнения эскизирования, деталирования, сборочных чертежей, технических схем.

Для достижения этих целей используются как традиционные формы работы - решение геометрических задач, выполнение графических работ и т.п., так и интерактивные методы - моделирование, включающее в себя элементы групповой работы.

Выполнение графических работ позволяет обучиться читать чертежи и схемы, выполнять технические изображения в соответствии с требованиями стандартов ЕСКД, выполнять эскизирование, деталирование, сборочные чертежи, технические схемы. В процессе выполнения геометрических задач студент сталкивается с ситуацией вызова и достижения в соревновательной манере, данный методический прием способствует в определенной мере повышению у студентов мотивации как непосредственно к учебе, так и к деятельности вообще.

Метод моделирования в наибольшей степени соответствует задачам высшего образования по дисциплине «Начертательная геометрия и инженерная графика». Он более чем другие методы способствует развитию у обучающихся изобретательности, умения решать проблемы с учетом конкретных условий и при наличии фактической информации.

Групповая работа при анализе конкретной ситуации развивает способности проведения анализа и диагностики проблем.

Самостоятельная работа охватывает проработку обучающимися отдельных вопросов теоретического курса, выполнение домашних работ, включающих решение геометрических задач, выполнение чертежей и эскизов и т.п.

Самостоятельная работа осуществляется в индивидуальном и групповом формате. Самостоятельная работа выполняется обучающимися на основе учебнометодических материалов дисциплины (приложение  $(2)$ . Самостоятельно изучаемые вопросы курса включаются в экзаменационные вопросы.

### 6. Учебно-методическое и информационное обеспечение дисциплины

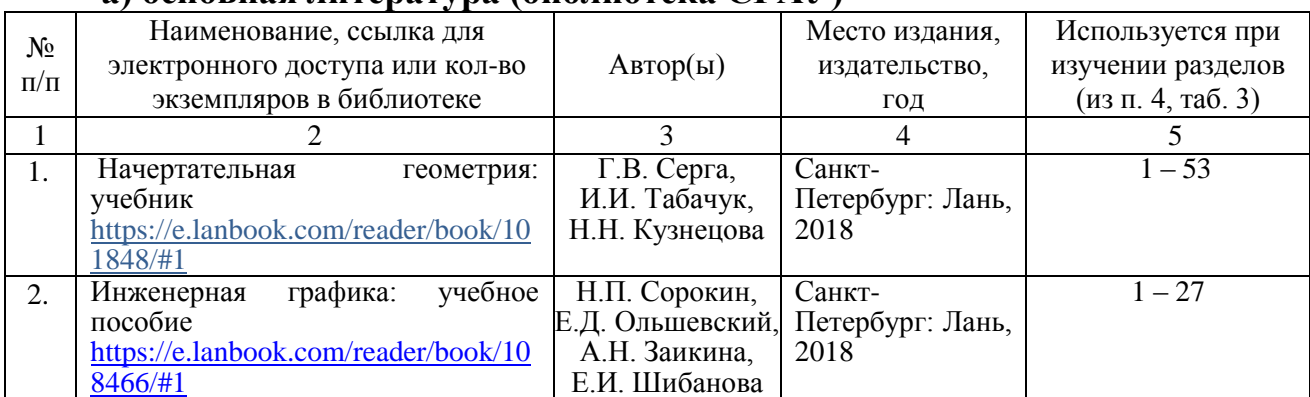

## $\alpha$ ) основняя питерятура (библиотека  $\Gamma \Lambda V$ )

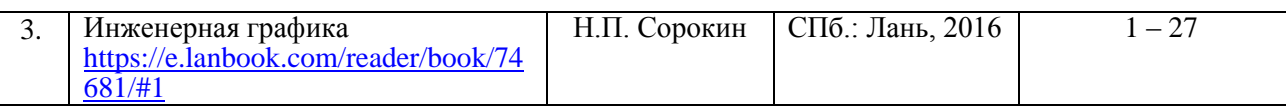

### **б) дополнительная литература**

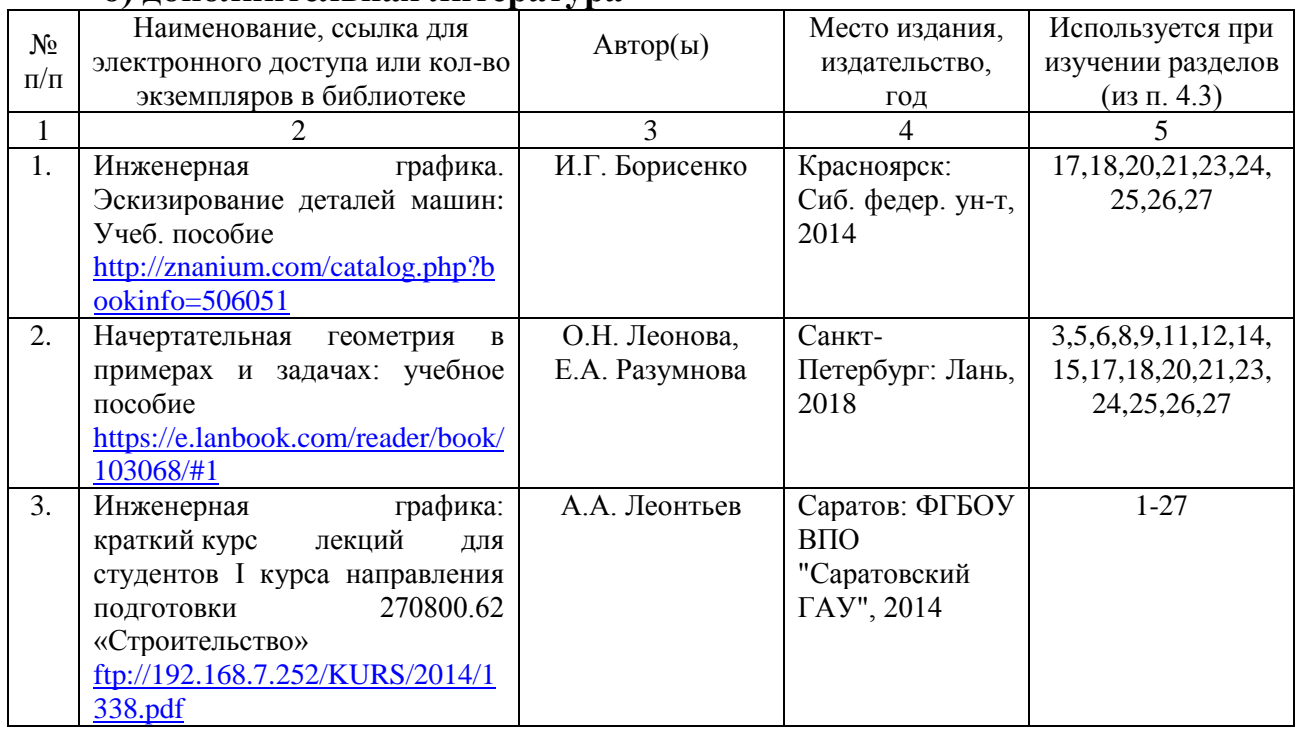

## **в) ресурсы информационно-телекоммуникационной сети «Интернет»**

Для освоения дисциплины рекомендуются следующие сайты информационно-телекоммуникационной сети «Интернет»:

- официальный сайт университета: [http://www.sgau.ru;](http://www.sgau.ru/)
- электронные учебные пособия http://www.propro.ru/graphbook/;
- курс начертательной геометрии для самостоятельного обучения http://www.nachert.ru/course/.

### **г) периодические издания**

– журнал «Мелиорация и водное хозяйство» (подписной индекс 70508).

– журнал «Механизация и электрификация сельского хозяйства» (подписной индекс 73265).

## **д) информационные справочные системы и профессиональные базы данных**

– Научная библиотека университета ФГБОУ ВО Саратовский ГАУ. [http://library.sgau.ru.](http://library.sgau.ru/)

Базы данных содержат сведения обо всех видах литературы, поступающей в фонд библиотеки. Более 1400 полнотекстовых документов (учебники, учебные пособия и т.п.). Доступ – с любого компьютера, подключенного к сети Интернет.

– Электронная библиотека Techliter

[http://techliter.ru/load/uchebniki\\_posobya\\_lekcii/teorija\\_mekhanizmov\\_i\\_mashin/42.](http://techliter.ru/load/uchebniki_posobya_lekcii/teorija_mekhanizmov_i_mashin/42)

Большой сборник технической литературы и чертежей в цифровом формате. Здесь можно найти различные учебные пособия, справочники, чертежи, программы для расчетов и другие материалы для обучающихся и преподавателей технических специальностей, инженеров, строителей и архитекторов. Доступ с любого компьютера, подключенного к сети Интернет.

- Научная электронная библиотека eLIBRARY.RU. http://elibrary.ru.

Российский информационный портал в области науки, медицины, технологии и образования. На платформе аккумулируются полные тексты и рефераты научных статей и публикаций. Доступ с любого компьютера, подключенного к сети Интернет. Свободная регистрация.

- Профессиональная база данных «Техэксперт».

Современные, профессиональные справочные базы данных, содержащие нормативно-правовую, нормативно-техническую документацию и уникальные сервисы.

- Поисковые интернет-системы Яндекс, Rambler, Google и др.

### е) информационные технологии, используемые при осуществлении образовательного процесса:

К информационным технологиям, используемым при осуществлении образовательного процесса по дисциплине, относятся:

- персональные компьютеры, посредством которых осуществляется доступ к информационным ресурсам и оформляются результаты самостоятельной работы;

- проекторы и экраны для демонстрации слайдов мультимедийных лекций;

- активное использование средств коммуникаций (электронная почта, тематические сообщества в социальных сетях и т.п.).

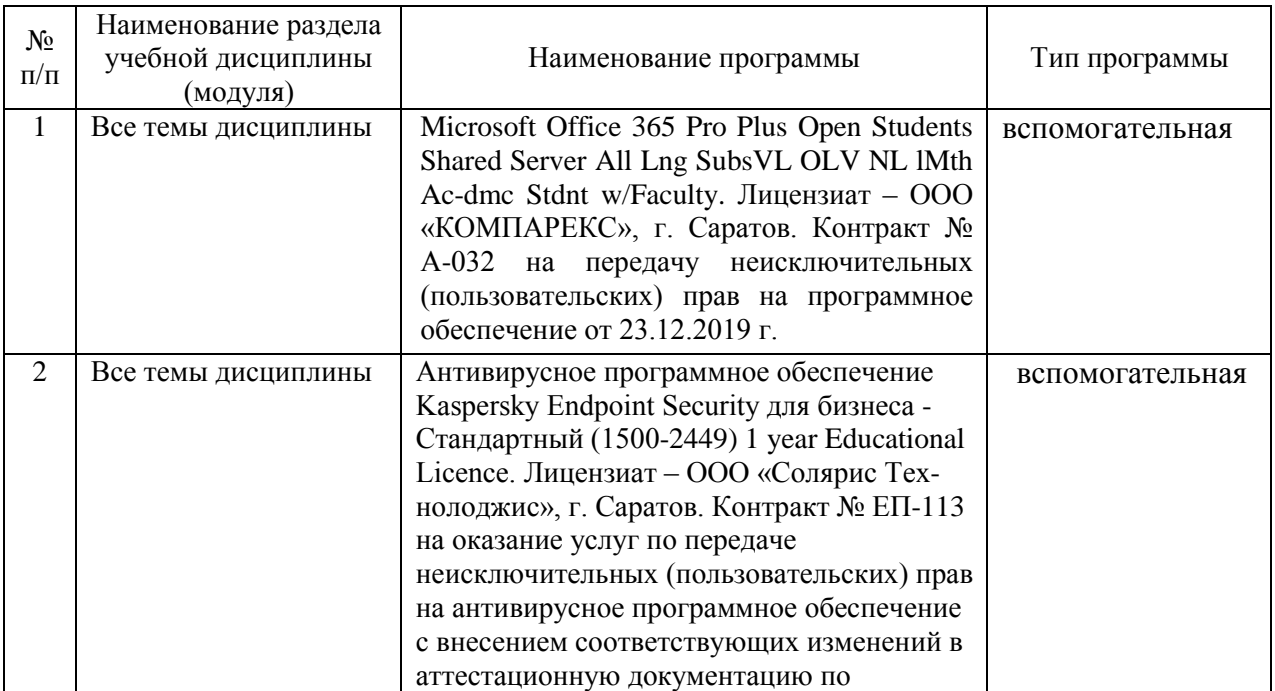

• программное обеспечение:

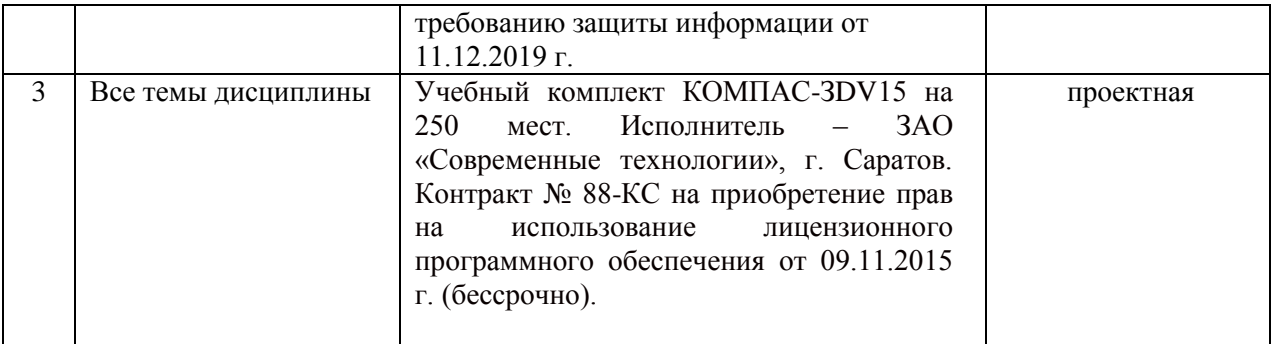

## **7. Материально-техническое обеспечение дисциплины (модуля)**

Для проведения занятий лекционного и семинарского типов, групповых и индивидуальных консультаций, текущего контроля и промежуточной аттестации необходимы аудитории с меловыми или маркерными досками, достаточным количеством посадочных мест и освещенностью**.** Для использования медиаресурсов необходимы проектор, экран, компьютер или ноутбук, по возможности – частичное затемнение дневного света, имеются аудитории  $N<sub>2</sub>$  202, № 248, №249, №335, № 337, № 341, № 342, № 344, № 349, № 402.

Для проведения практических занятий и контроля самостоятельной работы по дисциплине кафедры «Математика, механика и инженерная графика» имеются аудитории № 313, № 315.

Помещения для самостоятельной работы обучающихся (аудитория №111, № 113, читальные залы библиотеки) оснащены компьютерной техникой с возможностью подключения к сети «Интернет» и обеспечением доступа в электронную информационно-образовательную среду университета.

### **8. Оценочные материалы**

Оценочные материалы сформированные для проведения текущего контроля успеваемости и промежуточной аттестации обучающихся по дисциплине «Начертательная геометрия и инженерная графика» разработан на основании следующих документов:

- Федерального закона Российской Федерации от 29.12.2012 N 273-ФЗ «Об образовании в Российской Федерации» (*с изменениями и дополнениями*);

- приказа Минобрнауки РФ от 05.04.2017 № 301 «Об утверждении Порядка организации и осуществления образовательной деятельности по образовательным программам высшего образования – программам бакалавриата, программам специалитета, программам магистратуры»;

Оценочные материалы представлены в приложении 1 к рабочей программе по дисциплине «Начертательная геометрия и инженерная графика» и включают в себя:

- перечень компетенций с указание этапов их формирования в процессе освоения образовательной программы;
- описание показателей и критериев оценивания компетенций на различных этапах их формирования, описание шкал оценивания;
- типовые контрольные задания или иные материалы, необходимые для оценки знаний, умений, навыков и (или) опыта деятельности, характеризующие этапы формирования компетенций в процессе освоения образовательной программы;
- методические материалы, определяющие процедуры оценивания знаний, умений, навыков и (или) опыта деятельности, характеризующих этапы формирования компетенций.

## **9. Учебно-методическое обеспечение самостоятельной работы**

Перечень учебно-методического обеспечения самостоятельной работы представлено в приложении 2 к рабочей программе по дисциплине «Начертательная геометрия и инженерная графика».

## **10. Методические указания для обучающихся по изучению дисциплины «Начертательная геометрия и инженерная графика»**

Методические указания по изучению дисциплины «Начертательная геометрия и инженерная графика» включают в себя\*:

- 1. Краткий курс лекций (приложение 3).
- 2. Методические указания по изучению дисциплины «Начертательная геометрия и инженерная графика» включают в себя: альбомы заданий, сборники текстов, сборники задач, методические указания для практических занятий: А.А. Леонтьев, Марадудин, А.В., Перетятько. Начертательня геометрия и инженерная графика // ФГБОУ ВО Саратовский ГАУ. – Саратов, 2019. –46 с. (приложение 4).

*Рассмотрено и утверждено на заседании кафедры «Математика, механика и инженерная графика» «19» мая 2020 года (протокол № 13).*

#### Лист изменений и дополнений, вносимых в рабочую программу дисциплины «Начертательная геометрия и инженерная графика»

Дополнения и изменения, внесенные в рабочую программу дисциплины «Начертательная геометрия и инженерная графика» на 2020/2021 учебный год:

#### 6. Учебно-методическое и информационное обеспечение дисциплины

#### б) дополнительная литература

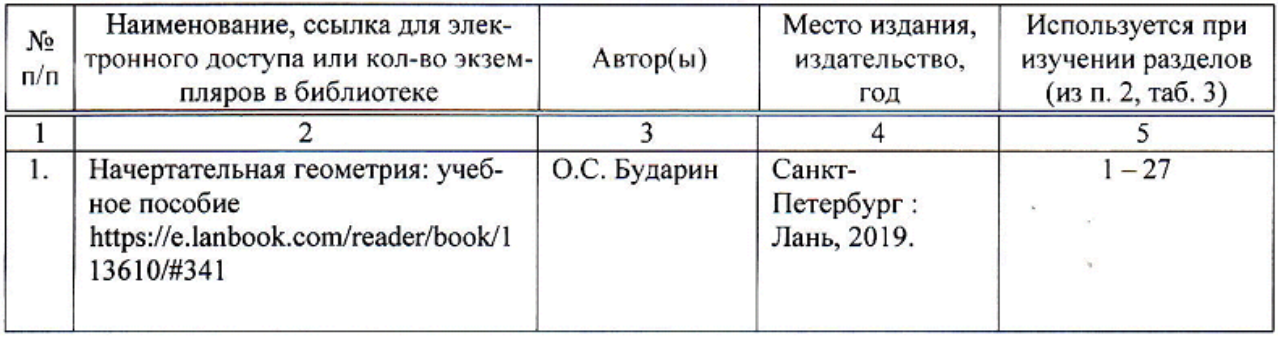

Актуализированная рабочая программа дисциплины «Начертательная геометрия и инженерная графика» рассмотрена и утверждена на заседании кафедры «Математика, механика и инженерная графика» «31» августа 2020 года (протокол № 1).

Заведующий кафедрой

 $\frac{7}{\sqrt{2}}$ 

Г.Н. Камышова

#### Лист изменений и дополнений, вносимых в рабочую программу дисциплины «Начертательная геометрия и инженерная графика»

Дополнения и изменения, внесенные в рабочую программу дисциплины «Начертательная геометрия и инженерная графика» на 2020/2021 учебный год:

#### Сведения об обновлении лицензионного программного обеспечения

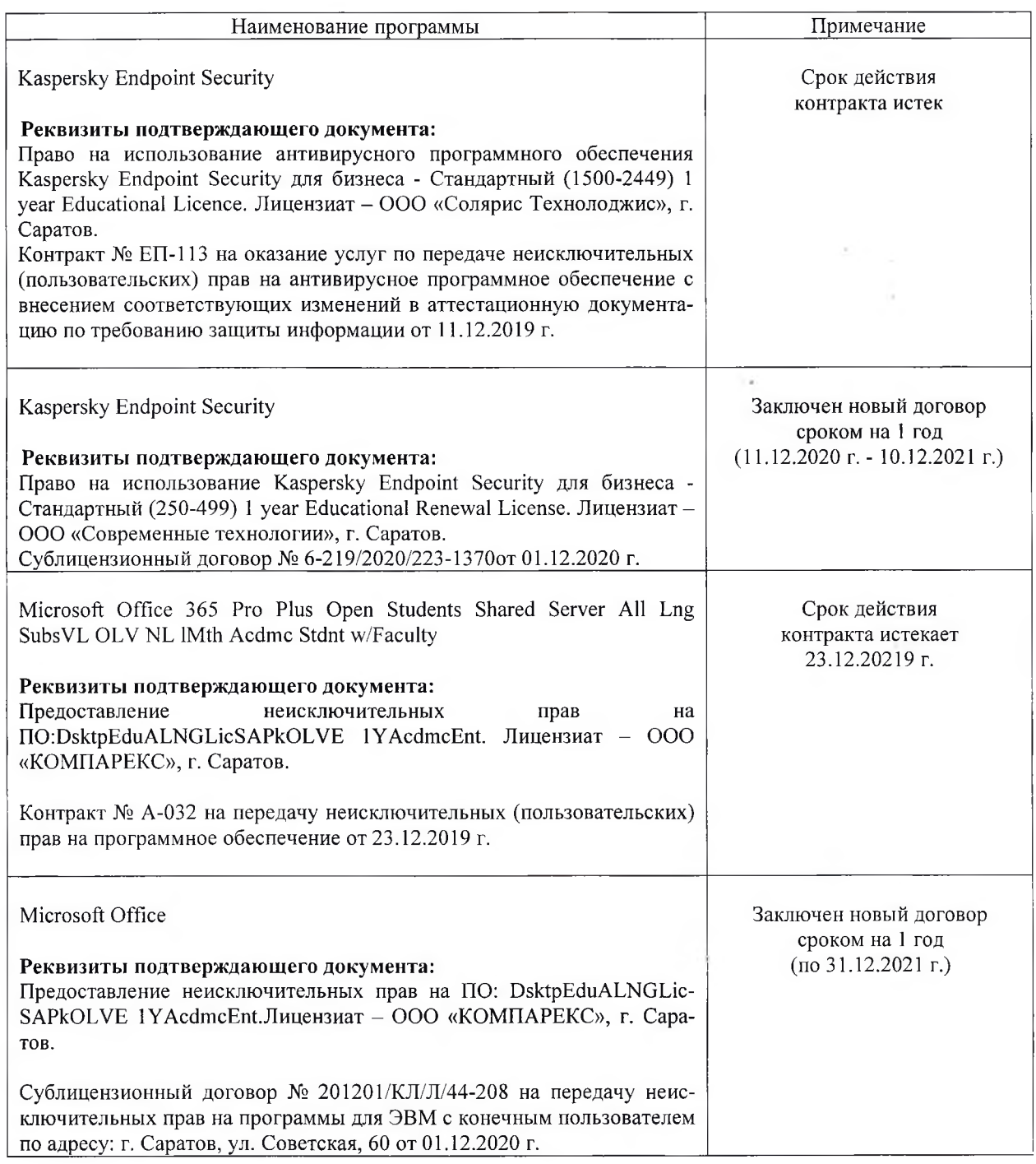

Актуализированная рабочая программа дисциплины «Начертательная геометрия и инженерная графика» рассмотрена и утверждена на заседании кафедры «Математика, механика и инженерная графика» «11» декабря 2020 года (протокол № 4).

И.о. зав. кафедрой

 $\frac{1}{\sqrt{1-\frac{1}{1-\frac{1}{1-\$ 

А.В. Перетятько

#### Лист изменений и дополнений, вносимых в рабочую программу дисциплины «Начертательная геометрия и инженерная графика»

Дополнения и изменения, внесенные в рабочую программу дисциплины «Начертательная геометрия и инженерная графика» на 2021/2022 учебный год:

#### 6. Учебно-методическое и информационное обеспечение дисциплины

#### б) дополнительная литература

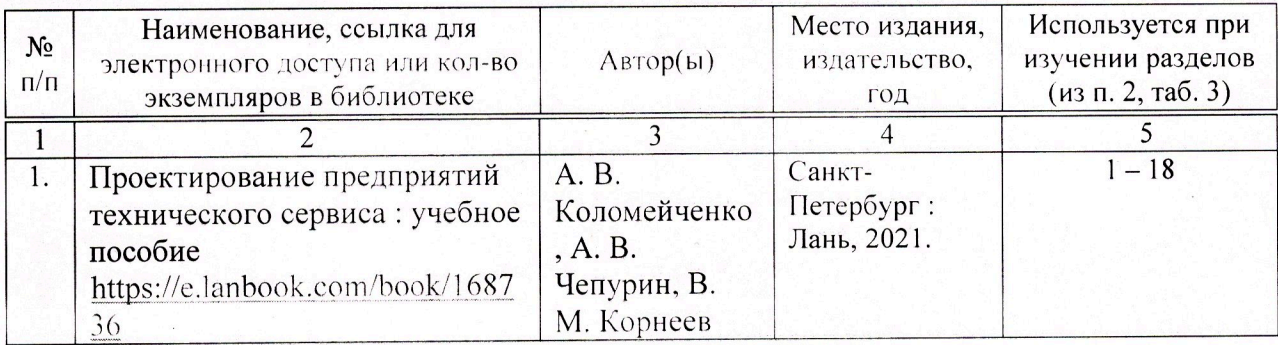

Актуализированная рабочая программа дисциплины «Начертательная геометрия и инженерная графика» рассмотрена и утверждена на заседании кафедры «Математика, механика и инженерная графика» «26» августа 2021 года (протокол № 1).

И.о. заведующего кафедрой

(подпись)

В.Н. Буйлов